Федеральное агентство по образованию Российской Федерации

Федеральное государственное образовательное учреждение высшего профессионального образования «ЮЖНЫЙ ФЕДЕРАЛЬНЫЙ УНИВЕРСИТЕТ»

Геолого-географический факультет

Пустовит О.Е., Попов Ю.В.

## **УЧЕБНО-МЕТОДИЧЕСКОЕ ПОСОБИЕ**

### **«МЕТОДИКА ИЗУЧЕНИЯ И АНАЛИЗА ТРЕЩИНОВАТОСТИ» ЧАСТЬ 2. ГРАФИЧЕСКИЕ МЕТОДЫ ИЗОБРАЖЕНИЯ ЗАМЕРОВ ОРИЕНТИРОВКИ ТРЕЩИН И АНАЛИЗ ТРЕЩИНОВАТОСТИ**

для бакалавров и магистров по направлению 02300 «Геология»

Ростов-на-Дону 2009

Учебно-методическое пособие разработано в рамках «Программы развития Южного федерального университета на 2007-2010 гг.», проект «Разработка уникальных образовательных ресурсов для развития общепрофессиональных и профильно-специализированных компетенций бакалавров в ходе учебных и учебно-исследовательских практик на полигоне «Белая Речка» на основе внедрения кросс- и междисциплинарных технологий и единого цифрового банка информации».

Учебно-методическое пособие разработано кандидатами геологоминералогических наук, доцентом кафедры общей и исторической геологии Ю.В. Поповым и преподавателем кафедры общей и исторической геологии О.Е. Пустовит.

Рецензент: зав. общей и исторической геологии, доцент А.Г. Грановский Ответственный за выпуск: руководитель проекта доцент Ю.В. Попов

#### АННОТАЦИЯ

**Попов Ю.В., Пустовит О.Е. Методика изучения и анализа трещиноватости. Часть 2. Графические методы изображения замеров ориентировки трещин и анализ трещиноватости.** Учебно-методическое пособие для бакалавров и магистров по направлению 02300 «Геология». Ростовна-Дону: ЮФУ. 2009. 34 с., 11 рис., 2 табл.

Пособие обеспечивает приобретение учащимися профильноспециализированных компетенций в плане изучения трещиноватости горных пород. В нём рассмотрены методы построения различных структурных диаграмм, предназначенных для графического изображения и анализа полевых структурногеологических данных. В первом модуле приводятся сведения о структурных диаграммах и методах их построения. Второй модуль посвящен обзору методов поворота диаграмм. В третьем модуле рассмотрены вопросы определения сопряжённых систем трещин и осей деформаций на основе анализа диаграмм.

Пособие содержит контрольные вопросы и проектные задания обеспечивающие контроль знаний и возможность проведения самостоятельных исследований.

## <span id="page-2-0"></span>ОГЛАВЛЕНИЕ

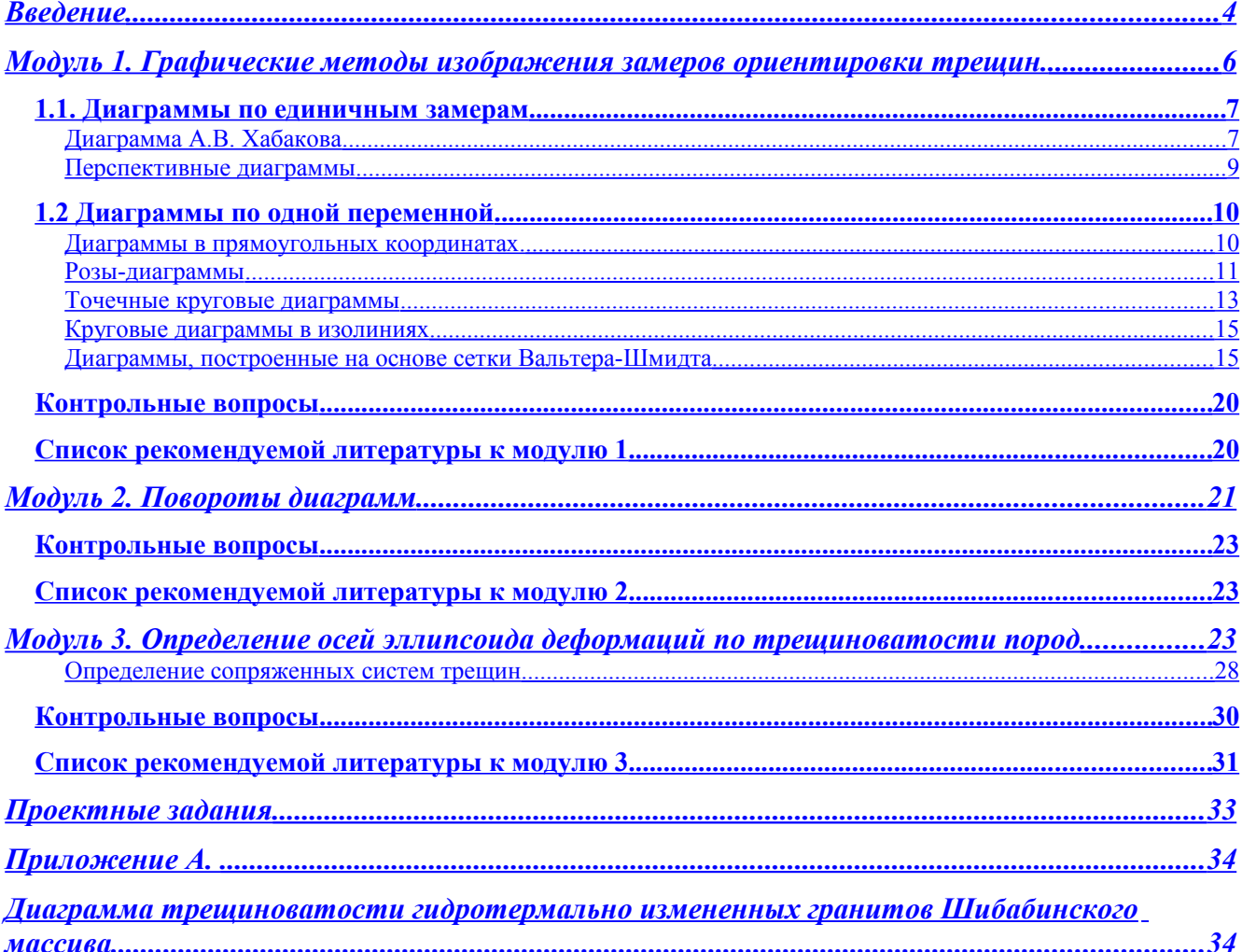

### <span id="page-3-0"></span>*Введение*

Изучение и анализ трещиноватости горных пород является неотъемлемым элементом изучения геологических исследований, давая важную информацию о тектонических процессах и, в практическом плане, обеспечивая выявление закономерностей локализации связанного с трещинами оруденения. При полевом изучении трещиноватости горных пород проводятся массовые замеры трещин, требующие дальнейшей обработки для выявления преобладающих направлений, относительной интенсивности каждого из них и т. д., с этой целью прибегают к составлению различных структурных диаграмм.

В учебно-методическом пособии рассмотрены методы построения различных структурных диаграмм, предназначенных для графического изображения и анализа полевых структурно-геологических данных. Описано построение круговых диаграмм в изолиниях, точечных диаграмм, роз-диаграмм, в прямоугольных координатах, перспективных диаграмм, составляемых на основе диаграмм А.В. Хабакова. Проведено сравнение структурных диаграмм отмечены их достоинства и недостатки, высказаны рекомендации относительно практического использования.

Структурные диаграммы любого вида должны обеспечивать решение ряда вопросов, среди которых наиболее важными являются выявление основных и второстепенных системы плоскостных и линейных структурных элементов и определение их ориентировки в пространстве, определение удельного веса каждой из систем в общей массе замеров, выявление пространственных взаимоотношений между системами. Наиболее совершенными являются диаграммы в изолиниях равной плотности, составляемые на основе равноплощадной и стереографической азимутальных проекций. Они отвечают всем перечисленным выше требованиям кроме того, их можно поворачивать в любое положение.

Достаточно большие возможности имеют и другие диаграммы, составляемые как по двум, так и по одной переменной. Будучи менее универсальными по сравнению с диаграммами в изолиниях, они могут даже превосходить их в каком-либо одном отношении. Так, точечные круговые диаграммы удобны для анализа трещинной тектоники: на них можно легко и быстро изображать системы трещин разного генезиса, выявлять приуроченность к ним жил разного состава; однако строить их можно лишь в горизонтальной плоскости, а значит, они пригодны для нанесения только на план или карту, поворачивать их нельзя.

Диаграммы А.В. Хабакова удобны для изображения единичных замеров. Нанесенные на карту они позволяют сравнивать ориентировку различных структурных элементов, замеренную в разрозненных обнажениях. Перспективные диаграммы (Родыгин, 1980), основой для которых служат диаграммы А.В. Хабакова, отличаются исключительной наглядностью. Разнообразны по форме, красивы и выразительны розы-диаграммы. Каждая отдельно взятая розадиаграмма обычно имеет ограниченные изобразительные возможности, она способна отразить какой-нибудь один структурный элемент (простирание, направление падения, углы падения), но сочетание нескольких диаграмм позволяет воспроизводить всестороннюю характеристику структурных элементов.

### <span id="page-5-0"></span>*Модуль 1. Графические методы изображения замеров ориентировки трещин.*

#### *Цель модуля*

Определение понятия «структурные диаграммы». Рассмотрение методов построения диаграмм на основе азимутальных эквивалентных и стереографических проекций по двум переменным – точечных круговых диаграмм, круговых диаграмм в изолиниях равной плотности. Изложение различных способов построения диаграмм, их сравнение, выявление достоинства и недостатки. Рассмотрение диаграмм, отражающих одну переменную, а также диаграммы, составляемых по единичным замерам.

#### *Содержание*

Согласно определению А.Б. Вистелиуса (Вистелиус, 1958, с.51), *структурной диаграммой называется график, изображающий плотности вероятностей направлений ориентировки исследуемого объекта*. Структурные диаграммы строятся для изображения плотностей вероятностей одной и двух переменных. Этими переменными являются замеры, определяющие пространственное положение линейного или плоскостного структурного элемента (азимут падения и угол падения плоскости).

Диаграммы должны способствовать анализу и стереометрическому восприятию структурных форм более крупного масштаба.

Азимутальные проекции (стереографическая и эквивалентная) представляют собой незаменимое средство при изучении трещинной тектоники. С помощью стереосетки можно быстро и с достаточной точностью определять углы между конкретными трещинами или генерализованными трещинными системами, выявленными путем статистической обработки массовых замеров трещиноватости; определять пространственную ориентировку линий скрещения трещин; анализировать взаимоотношения между трещиноватостью, с одной стороны, и элементами складок, напластованием, разрывными нарушениями, контактами интрузивных массивов, жил, даек, рудных тел и т.д. – с другой. Применение стререографических проекций при восстановлении ориентировки осей напряжений. В настоящее время наибольшим распространением пользуются круговые диаграммы построенные с помощью сетки Вальтера – Шмидта. Сетка Вульфа правильно отображает угловые расстояния, однако значительно искажает площади краевых частей проектирующейся на ее сферы, что крайне неудобно для сравнения плотности распределения точек, отвечающих элементам залегания трещин на диаграммах трещиноватости.

Для графического изображения единичных замеров удобна диаграмма А.В. Хабакова (Михайлов, 1956). Для графического изображения какого-либо одного элемента залегания используются диаграммы в прямоугольной системе координат и разнообразные розы-диаграммы. Те и другие просты в построении и достаточно наглядны.

Для построения роз-диаграмм и диаграмм с использованием стереографических сеток можно использовать программное обеспечение, например ПО «RockWorks».

Количество замеров, необходимых для получения представительной диаграммы, зависит то нескольких факторов: от сложности структура, от степени гомогенности геологического тела, от совершенства предпочтительной ориентировки изучаемого элемента. Чем больше замеров, тем лучше устраняются случайные отклонения и выявляются типичные ориентировки, однако излишнее увеличение размера выборки нецелесообразно. Следует использовать наиболее рациональное (необходимое и достаточное) количество замеров. В случае простых структур составление диаграмм можно начинать с 100-150 замеров.

## <span id="page-6-0"></span>*1.1. Диаграммы по единичным замерам* **Диаграмма А.В. Хабакова**

Для графического изображения единичных замеров используется диаграмма А.В. Хабакова, которую можно применять при изучении трещиноватости, даек, жил, разрывных нарушений. Основой для диаграммы служит кружок радиусом 12 см, ориентированный по странам света: вертикальный диаметр обозначает направление С-Ю, горизонтальный – З-В.

Чтобы спроектировать плоскость трещины необходимо:

1. нанести в направлении азимута падения радиус ОА и продолжить его в противоположную сторону от центра (ОБ);

2. от радиуса ОБ отложить в любую сторону угол *a,* равный углу падения, и провести радиус ОВ;

3. через точку В провести нормаль к радиусу ОБ;

Построенная таким способом линия ВГ является проекцией линии простирания данной плоскости. Отрезки линии по обе стороны от радиуса ОБ должны быть одинаковой длины.

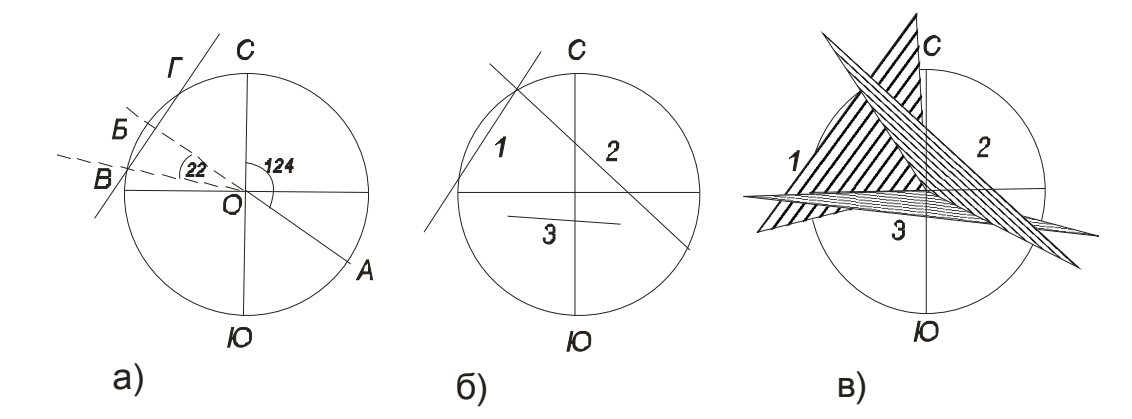

Рисунок 1 - Диаграмма А.В. Хабакова а) схема построения диаграммы по методу А.В. Хабакова; б) диаграмма Хабакова с нанесёнными замерами; в) перспективная диаграмма

На рисунках 1а и1б приведен пример диаграммы, построенной по методу А.В. Хабакова. Залегание изображенных на диаграмме плоскостей следующее:

Аз. пад. 124º, ∟ 22º

Аз. пад. 221º ∟ 70º

Аз. пад. 5 ∟76º

При рассматривании такой диаграммы надо помнить, что каждая из плоскостей проходит через линию простирания и центр кружка и имеет падение к центру диаграммы.

Достоинства этих диаграмм состоят в простоте построения и наглядности, недостатки – в невозможности отразить количественные соотношения, которые удается показать лишь приблизительно.

#### <span id="page-8-0"></span>**Перспективные диаграммы**

Для особой наглядности плоскостных элементов на основе диаграммы А.В. Хабакова строятся перспективные диаграммы (Родыгин, 1980). Изображенные на диаграмме линии простирания надо продолжить несколько дальше их взаимного пересечения (в обе стороны на одинаковые расстояния), точки пересечения линий простирания соединить с центром диаграммы, затем провести отрезки от концов линий простирания в направлении центра так, чтобы эти отрезки доходили только до линий простирания. В результате получится изображение плоскостей, частично экранирующих одна другую. Для большей наглядности плоскости покрываются штриховкой параллельно простиранию, лучше разной густоты или наносятся дополнительные знаки (штрихи скольжении) (рис 1.в). Условно можно показать и направления относительных смещений по разным плоскостям. На рисунке 2 плоскости 1 и 2 несколько смещены по плоскости 3 в направлении показанном стрелками. Подобные схемы удобны для иллюстрации квадрантов сжатия и растяжения при изучении трещиноватости горных пород и соответственно осей главных нормальных напряжений (σ*1*, σ*2*, σ*3*), хотя точные координаты последних по таким диаграммам определять нельзя. Для этой цели служит сетка Вульфа.

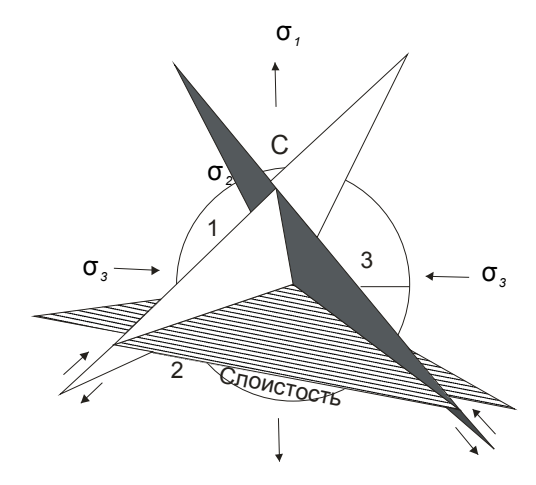

Рисунок 2 - Перспективная диаграмма

### *1.2 Диаграммы по одной переменной*

#### <span id="page-9-0"></span>**Диаграммы в прямоугольных координатах.**

Диаграммы в прямоугольной системе координат используются при изучении трещиноватости пород для изображения какого-либо одного элемента – азимутов простирания, азимутов падения или углов падения.

Перед построением диаграммы необходимо из общей таблицы замеров сделать выборки по классам данного элемента, т.е. объединить близкие азимуты простирания или падения в пределах выбранных секторов. Оптимальный шаг углов 10º, 15º, 20º. Количества замеров заносятся в таблицу в натуральных единицах и в процентах (таблица 1). По горизонтальной оси откладываются классы замеров, по вертикальной – количество замеров (рисунок 3).

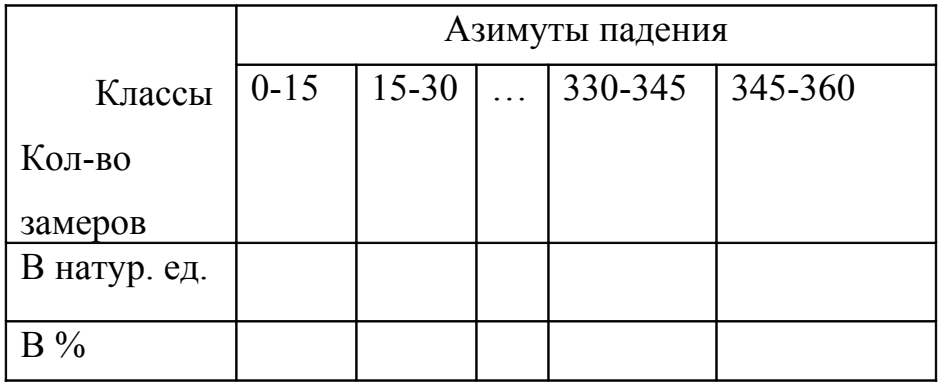

Таблица 1 Замеры элементов залегания трещин

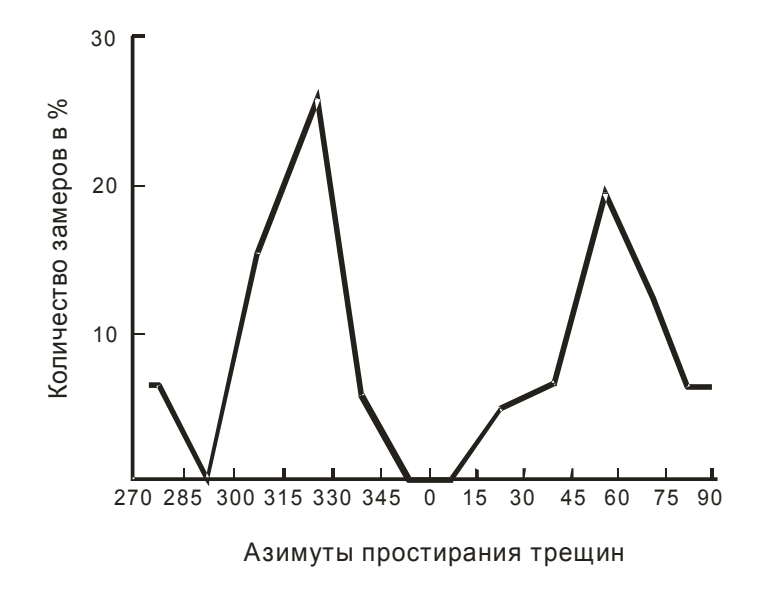

Рисунок 3 - Диаграммы в прямоугольных координатах.

Такие диаграммы могут применяться для изображения вертикальных трещин, а также в тех случаях, когда нужно выделить только один элемент замеров. Основной недостаток данной разновидности диаграмм в том, что на ней трудно показать такие структурные элементы как слоистость, полосчатость, жилы разного состава и пр.

#### <span id="page-10-0"></span>**Розы-диаграммы**

Розы-диаграммы являются одним из самых старых и широко распространенных способов графического изображения замеров залегания трещиноватости. Они могут отображать какой-либо один элемент замеров, а при сочетании двух-трех таких диаграмм можно показать два или три элемента замеров (простирание, направление падение, углы падения).

Рассмотрим 2 способа построения розы-диаграммы трещиноватости:

1) На полукруг произвольного радиуса наносится градусная сетка с северными румбами и проводятся радиусы-меридианы. Интервалы между меридианами можно брать различными. Затем выбирается единичный отрезок с произвольной длиной, соответствующей одному замеру, служащий масштабом для изображения количества трещин. Единичный отрезок откладывается на полукруге от его центра по направлению замеренного азимута. При повторении замера единичный отрезок откладывается от ранее нанесенного к периферии диаграммы. После нанесения всех замеров концы линий, составленных единичными отрезками, соединяют прямыми и образовавшийся контур затушевывают.

2) Иной способ построения розы-диаграммы отличается тем, что прежде чем наложить имеющиеся замеры на сетку, они группируются с интервалами 2—3 или 5°. В одну группу (класс) относят трещины, азимуты или углы падения которых находятся в пределах того или иного интервала. Определяют число случаев и среднее значение азимута или угла падения для каждой группы. Полученные значения наносят на диаграмму с помощью радиусов. Направление радиусов должно отвечать среднему значению азимута, а длина его должна быть пропорциональной числу замеров, попавших в данную группу.

Если количество трещин наносят в виде процентов, то общее число замеров принимают за 100 и вычисляют процент замеров по каждой группе.

Розы-диаграммы простирания строятся на полукруге или на полном круге. В последнем случае векторы откладываются от центра в противоположные стороны, поэтому лучи получаются симметричными (рисунок 4а). Диаграммы азимутов падения строится на полном круге, и лучи их получаются несимметричными, а для углов падения достаточно одного квадранта (рисунок 4б).

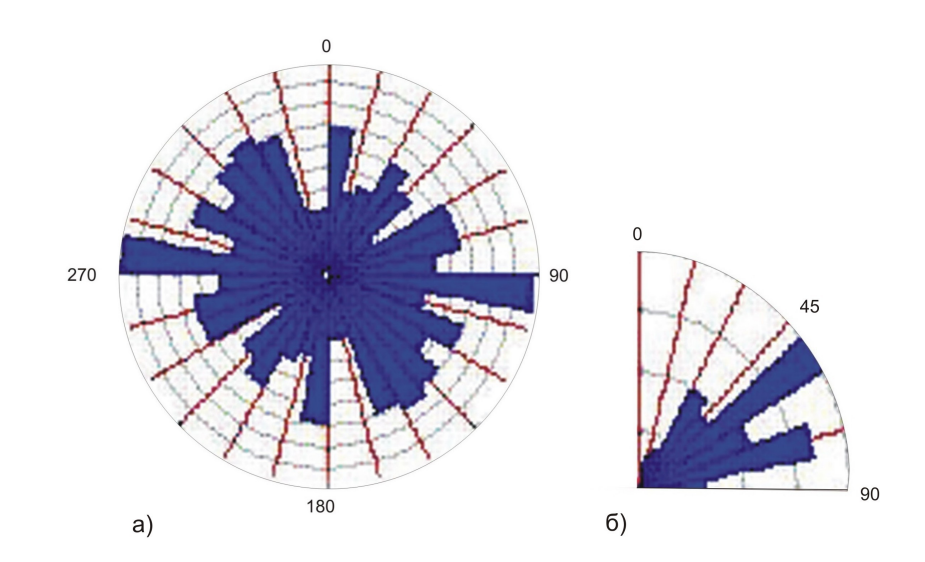

Рисунок 4 - Роза-диаграмма трещиноватости гранитоидов Даховского массива а) Диаграмма простирания и б) диаграмма углов падения

Существенным недостатком роз-диаграмм является невозможность изображения на одной диаграмме всех данных по замерам. Возможны комбинированные диаграммы, составляемые по методу Тара (Кригер, 1951). Они состоят из двух частей (рисунок 5): верхняя изображает простирания, нижняя направления и углы падения. Главный недостаток этих диаграмм - сильная схематизация направлений падения. На них невозможно определить, к каким системе трещин относятся те или иные группы, различающиеся направлением и величиной углов падения.

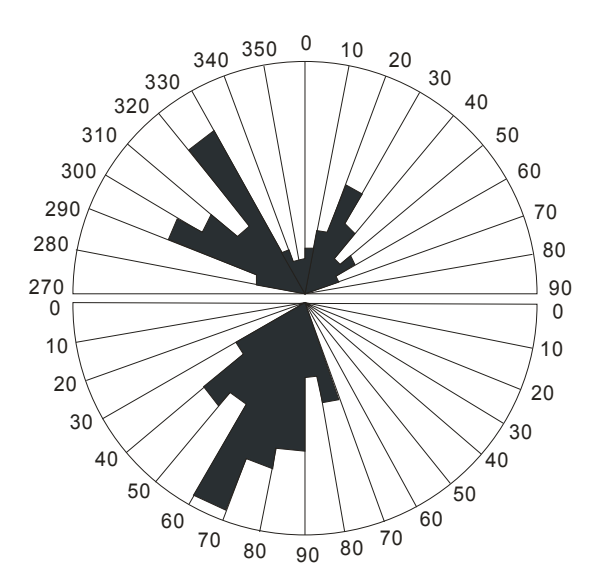

Рисунок 5 - Диаграммы простирания (вверху) и падения (внизу)

Способ роз-диаграмм применим в основном только для платформенных районов развития трещиноватости, где решительное большинство трещин залегает вертикально или почти вертикально. Для складчатых районов этот способ, как правило, мало информативен, потому что он не дает характеристики залегания наклонно падающих трещин.

#### <span id="page-12-0"></span>**Точечные круговые диаграммы**

Точечные круговые диаграммы находят широкое применение при изучении трещинной тектоники, рудных жил, даек и пр. Они строятся на основе нормальных (полярных) сеток различного вида (произвольных, стереографических, равноплощадных).

Для составления диаграммы на произвольной основе круг произвольного радиуса разбивается радиусами и концентрическими окружностями, проводимыми через равные градусные интервалы, например, через 10-15º. Радиусы являются проекциями меридианов, а концентрические окружности аналогичны параллелям с той разнице, что в данном случае они проводятся произвольно через равные отрезки (например, при радиусе сетки 9 см и градусном расстоянии между делениями 10º - через 1см)

Внешняя окружность сетки градуируется от 0º до 360º. По этой шкале

откладываются азимуты падения плоскостей. Углы падения отсчитываются по концентрическим окружностям от центра к периферии (от 0º до 90º). Получаемые точки представляют собой полюса плоскостей в проекции с верхней полусферы. Таким образом, горизонтальная плоскость проектируется в виде точки, совпадающей с центром диаграммы, вертикальная – в виде точки, лежащей на внешней окружности (каждой вертикальной плоскости должна отвечать единственная точка, которую можно ставить в любой из двух диаметрально противоположных точек внешней окружности) (рисунок 6).

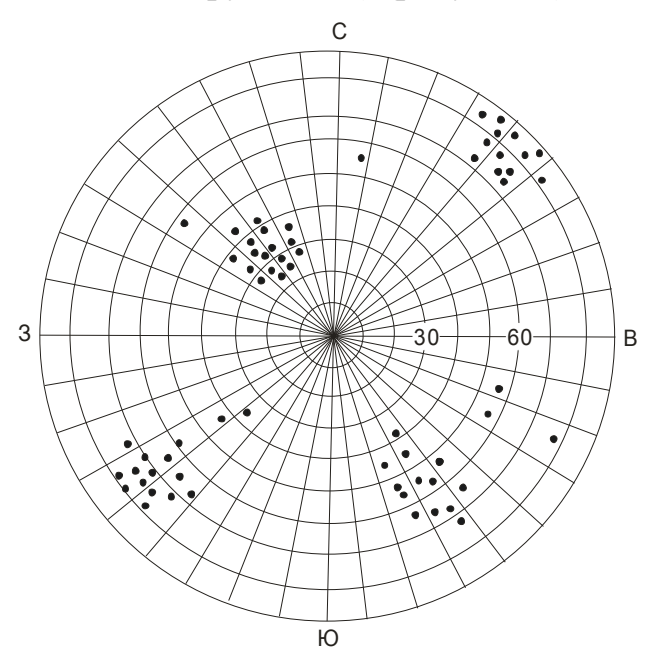

Рисунок 6 - Точечная диаграмма трещиноватости

На диаграмме трещины разного генезиса могут быть показаны разным цветом или разной формой знаков (точками, кружками, крестиками и пр.) В этом преимущество точечных диаграмм перед диаграммами в изолиниях. Диаграммы на произвольной основе позволяют выявить скопления точек, но количественной оценки концентрации не дают. Вместо произвольной основы для построения точечных диаграмм можно использовать стереографическую сетку А.К. Болдырева, а также сетку Ю.К. Митюнина или сетку С.А. Бекмаши. (Родыгин, 1980).

Преимуществом точечных диаграмм является простота построения и

наглядность. К недостаткам относятся невозможность наносить плоскости в виде дуг большого круга (кроме вертикальных), поэтому их приходится изображать в виде точек (полюсов).

#### <span id="page-14-1"></span>**Круговые диаграммы в изолиниях**

В большинстве случаев круговые диаграммы строятся на экваториальных сетках азимутальных проекций – равноплощадной, или эквивалентной (сетка Вальтера - Шмидта) и равноугольной, или стереографической (сетка Вульфа).

Как известно, сетка Вальтера - Шмидта, используемая в кристаллографии, сохраняет равенство площадей, заключенных между меридианами и параллелями, за счет нарушения пропорциональности изображения угловых значении. Применение такой сетки необходимо для количественной оценки замеров. Сетка Вульфа правильно отображает угловые расстояния, поэтому она нашла широкое применение при определении углов, образуемых оптическими и кристаллографическими векторами. Однако сетка Вульфа значительно искажает площади краевых частей проектирующейся на нее сферы, что крайне неудобно для сравнения плотности распределения точек, отвечающих элементам залегания трещин на диаграммах трещиноватости. Поэтому в трещинном анализе применяется равноплощадная сетка.

#### <span id="page-14-0"></span>**Диаграммы, построенные на основе сетки Вальтера-Шмидта**

Для построения диаграммы с помощью сетки Вальтера-Шмидта удобно иметь готовую сетку, однако можно обойтись и упрощенной сеткой, изображающей лишь окружность и верхний радиус окружности. Рекомендуется радиус окружности брать равным 10см. Окружность градуируется через равные градусные интервалы против часовой стрелки<sup>[1](#page-14-2)</sup>, начиная от северного радиуса, который принимается за нулевой (рисунок 7).

Полученная шкала служит для отсчета замеров азимутов падения. По

<span id="page-14-2"></span><sup>&</sup>lt;sup>1</sup> Сетку Шмидта следует рассматривать как модель того прибора, с помощью которого производилось измерение пространственной ориентировки структурных элементов. В соответствии с этим градуировка сетки должна совпадать с градуировкой прибора. Если замеры выполнялись горным компасом, то внешнюю окружность сетки надо градуировать против хода часовой стрелки, т.е. так же, как градуирован лимб горного компаса. (Родыгин, 1980)

нулевому радиусу отсчитывают углы падения.

В центр круга с размеченной окружностью и радиусом (или в центре сетки Вальтера — Шмидта) вставляется игла, на который накладывается калька с нанесенной на нее окружностью того же диаметра. На окружности кальки проводится стрелочка или другой какой-либо ориентир, служащий для отсчета азимутов падения по градусной шкале на окружности диаграммы. При нанесении замеров азимутов падения кальку поворачивают до положения, при котором стрелочка или другая пометка на окружности кальки будет соответствовать замеру азимута падения. Затем на ней по размеченному радиусу откладывают значение угла падения. Полученная точка и будет изображать положение поверхности трещины. В геометрическом смысле эта точка будет представлять собой место пересечения перпендикуляра, восстановленного к поверхности трещины, с поверхностью полушария, которое можно вообразить себе над сеткой Вальтера—Шмидта. При этом трещины представляются в виде плоскостей, пересекающих центр сетки и поверхность полушария (рисунок 7б).

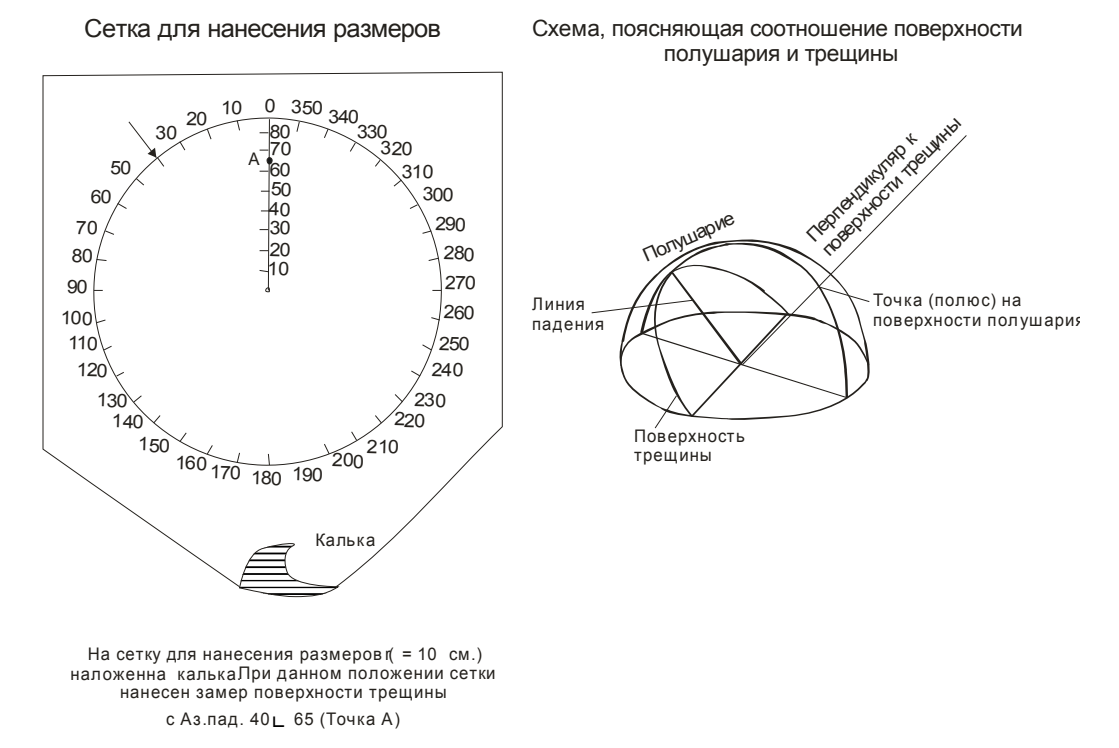

Рисунок 7 - а) Сетка для нанесения размеров, б) Схема, поясняющая соотношение поверхности полушария и трещины Если на кальку наносят несколько однозначных замеров, точки ставятся рядом или заменяются цифрами. Обычно на одну диаграмму наносят не более 300—400 замеров.

Существует много способов подсчета плотностей распределения точек на диаграммах, составленных на равноплощадной основе: метод В. Шмидта, метод «подвижного окошка», круговой метод Мэллиса, а также точные методы подсчета плотностей с использованием сетки Стауффера и сетки Митюнина.

Наиболее распространенным является метод В.Шмидта. Сущность его состоит в следующем. Калька с точками накладывается на сетку сантиметровых квадратов, на которой нанесена окружность с радиусом 10 см (рисунок 8). Из плотной бумаги вырезается кружок диаметром 2 см. Площадь этого кружка при диаметре круга 20 см составляет 1% площади большого круга. Передвигая кружок на восковке, наложенной на сетку квадратов, производят подсчет количества точек, попадающих внутрь площади кружка, определяя тем самым количество точек, приходящихся на 1% площади большого круга. Эта цифра (индекс) ставится в узел клетки. При этом кружок должен вписываться в четыре смежные клеточки сетки. В тех случаях, когда на его площади оказывается окружность большого круга подсчет точек ведется линеечкой, имеющей два кружка и узкую продольную прорезь посередине. Расстояние между центрами кружков линеечки должно быть равно 20 см. Линеечка устанавливается так, чтобы ее прорезь проходила через центр круга а центры кружков совпали с центрами четырех смежных квадратиков, через которые проходит окружность большого круга (рисунок 8а). Затем, подсчитывается количество точек, оказавшихся на площади обоих кружков, и суммарное значение указывается в том кружке, центр которого расположен в пределах круга восковки. В тех случаях, когда линеечка устанавливается в положение при котором центры кружков совпадают с окружностью индекс составляющийся из суммы точек на площади обоих кружков ставится в каждом из них на окружности диаграммы.

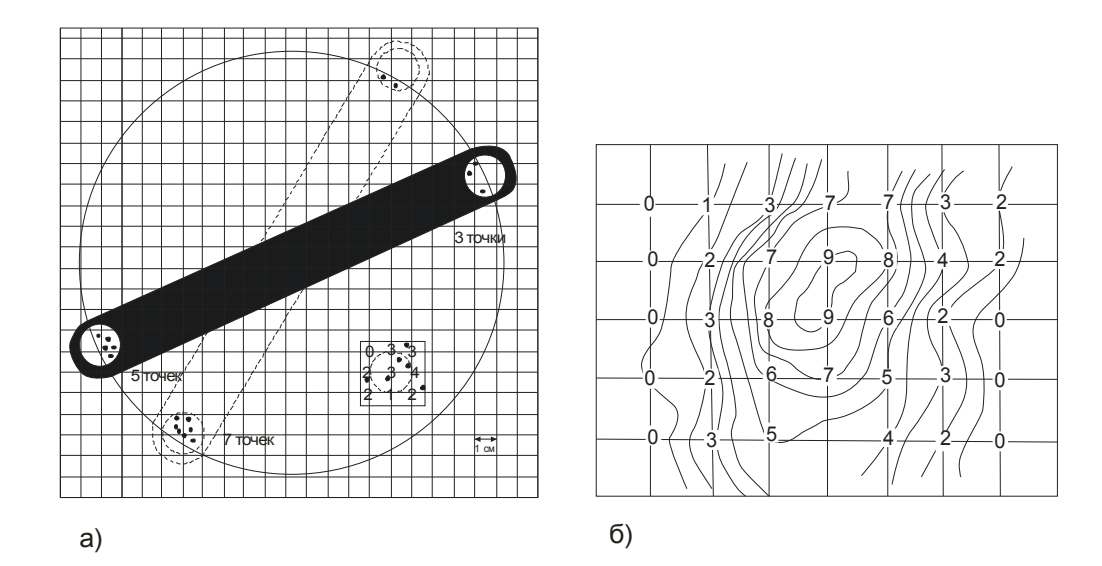

Рисунок 8 - Подсчет плотностей распределения точек на диаграммах а) схема, показывающая способ подсчета точек с помощью сетки квадратов и линейки с двумя кружками; б) схема, показывающая способ проведения изолиний с одинаковой плотностью точек.

После определения всех индексов на восковке проводят изолинии, отражающие плотность точек на 1% площади круга. Нанесение изолиний осуществляется путем соединения одинаковых индексов плавными кривыми линиями, и весь процесс очень напоминает изображение горизонталей при составлении топографической карты (рисунок 8б.). Так, например, если на углах квадрата стоят индексы *2* и *8,* то на стороне квадрата путем пропорционального деления находим индексы *3, 4,* 5, *6* и 7.

Рекомендуется изолинии на диаграммах рассчитывать в процентах относительно общего количества замеров. Это обеспечивает возможность сравнения абсолютных значений плотностей полюсов трещин в максимумах с диаграмм, построенных по различному числу замеров. Например, если на диаграмму нанесено 400 замеров, а точек на площади кружка восемь, это составит 2% общего количества замеров. Цифра 2 является соответствующим индексом. Далее изолинии проводятся через индексы, как и в первом случае.

Пространство, заключенное между отдельными изолиниями, для большей выразительности обычно покрывается различной штриховкой, более темной для изолиний с большей плотностью точек.

Достоинство диаграммы, построенной на сетке Вальтера - Шмидта, заключается в наглядности изображения, возможности количественной оценки трещин различного направления и сравнения с другими диаграммами, построенными для различных участков и районов. Недостатком диаграммы является некоторая громоздкость шаблонов и невозможность ее составления непосредственно в поле.

Пример диаграммы в изолиниях приведен на рисунке 9, ниже приведены результаты и её интерпретации.

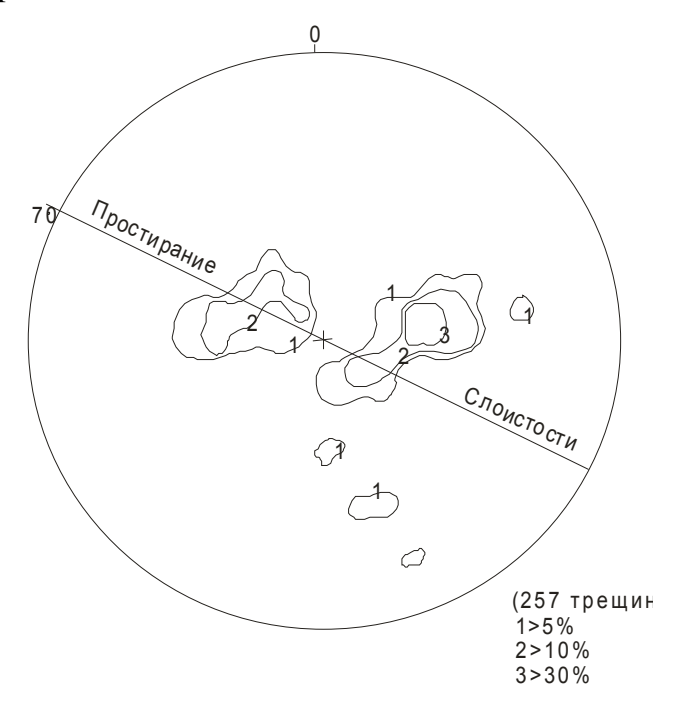

Рисунок 9 - Диаграмма трещиноватости известняков Мамрюкского месторождения (Шпорт, 1962).

Рассмотрим характер трещиноватости на примере известняков Мамрюкского месторождения, расположенного в 180 м выше по течению от устья одноимённого ручья в его правом борту. Элементы залегания пласта массивных синевато-серых известняков: Аз. пад. ЮЗ 207°∠70. Как видно из диаграммы, приведённой на рисунке 9, главный I максимум трещиноватости приходится на относительно пологие (около 30°) трещины, падающие на северо-восток (в среднем СВ 80°), т.е. имеющие СЗ простирание; простирание этих трещин образует с простиранием слоистости угол 30-40°. Второстепенный II максимум образован трещинами СЗ простирания (приблизительно перпендикулярного направлению слоистости), падающих под небольшими углами на СЗ; плотность этих трещин относительно невелика. Присутствует ещё одна немногочисленная группа трещин СВ простирания, отличающаяся ЮВ азимутом падением и более крутыми углами падения (до 70°).

#### <span id="page-19-1"></span>*Контрольные вопросы*

- 1. Дайте определение понятию «структурная диаграмма».
- 2. Какие диаграммы существуют и каковы их области применения?
- 3. Какие диаграммы используют для графического изображения единичных замеров? Их достоинства и недостатки.
- 4. В каком случае целесообразно использовать диаграмму Хабакова?
- 5. Какие диаграммы используют для графического отражения одной переменной?
- 6. В каком случае применяются диаграммы в прямоугольной системе координат?
- 7. В чём преимущество роз-диаграмм перед диаграммами в прямоугольной системе координат?
- 8. На чём основано построение розы-диаграммы? Каковы недостатки роздиаграмм?
- 9. Каковы достоинства и недостатки точечных диаграмм?
- 10. Какие стеки азимутальных проекций используются при построении круговых диаграмм в изолиниях? В чём их различия?

#### <span id="page-19-0"></span>*Список рекомендуемой литературы к модулю 1*

1. Ажгирей Е.Д. Структурная геология. Изд-во МГУ, I изд. 1956, II изд. 1966.

2. Вистелиус А.Б. Структурные диаграммы. М.-Л., Изд-во АН СССР, 1958.

3. Митюнин Ю.К. Трафарет для статистической обработки измерений ориентировки плоскостей и направлений при построение структурных диаграмм. – Советская геология. 1970. №3

4. Митюнин Ю.К., Кудлаева А.Л. Трафарет для статистической обработки структурных замеров на сетке Вульфа – Советская геология, 1971, №5

5. Михайлов А.Е. Полевые методы изучения трещин в горных породах. М., госгеолтехиздат, 1956.

6. Очеретенко И.А., Тощенко В.В. Стереографические проекции в структурной геологии. Л., Недра, 1978.

7. Пэк А.В. Трещинная тектоника и структурный анализ. М.-Л., Изд-во АН СССР, 1939.

8. Родыгин А.И. Азимутальные проекции в структурной геологии. Томск: Изд-во Томск. ун-та, 1992 (гл. 1, 2)

9. Родыгин А.И. Методы стрейн-анализа. Учеб. пособие – 2-е изд., Томск: Изд-во Томск. ун-та, 2006, 168с

10. Родыгин А.М. Применение азимутальных проекций в структурной геологии. Томск. Изд-во Томск. ун-та, 1973. 78с

11. Родыгин А.И. Структурные диаграммы. Томск. Изд-во Томского ун-та, 1980, с 76

12. Чернышев С.Н Трещины горных пород. М.: Наука, 1983 (ч. II, гл. 6)

### <span id="page-20-0"></span>*Модуль 2. Повороты диаграмм*

#### *Цель модуля*

Краткое рассмотрение методов поворота диаграмм

#### *Содержание*

Решение многих задач структурной геологии связано с необходимостью выполнять различного рода повороты, означающие не что иное, как изменение пространственного положения системы отсчета, замену одной координатной системы какой-либо другой при условии, что взаимное положение этих систем известно. Повороты осуществляются на экваториальных сетках – сетке Вульфа и сетке Шмидта. (Родыгин, 1992, гл. 3, стр. 29)

Необходимо четко различать два вида поворотов:

1. Повороты структурных элементов при одном и том же неизменном положении картинной плоскости, например, приведение систем трещин к поверхности напластования (Родыгин, 1973, Родыгин, 1992 с 92-97; или метод вращения (Чернышев, 1983, §2.3)

2. Повороты структурных диаграмм. В этом случае пространственное положение изображенных на диаграмме структурных элементов не меняется, изменяется лишь положение картинной плоскости. Так как диаграмма трещиноватости пород, составлена в горизонтально плоскости, то ее можно нанести не геологическую карту или план, но без преобразования нельзя наносить на вертикальную плоскость, например, на геологический разрез. Для этого ее надо сначала повернуть в положение, параллельное плоскости разреза. (Родыгин, 1980; Родыгин, 1992)

Прием позволяющий сопоставить ориентировку трещин, развитых на участках крыльев складки, имеющих самые различные элементы залегания переход от географических координат к координатам пласта.

Все частные диаграммы надо скопировать на один лист кальки, предварительно совместив линию падения пласта, в котором замерялась трещиноватость, изображенная на каждой из этих диаграмм, с северным полюсом сетки. Таким образом, будут совмещены линии падения всех пластов, образовав ось X новой системы координат. По экватору диаграммы пройдет ось Y, совпадающая с простиранием пласта. В центре сетки будет выходить ось Z, перпендикулярная плоскости напластования.

В этой системе координат направления падения или простирания трещин отсчитываются от линии падения пласта по ходу часовой стрелки подобно географическому азимуту, а двугранный угол между плоскостью пласта и данной плоскостью определит «угол падения» последней, но уже не относительно горизонтальной плоскости, а относительно напластования.

Скопированные на один лист, частные диаграммы составят одну обобщенную диаграмму в координатах пласта (Родыгин, 1992).

#### <span id="page-22-2"></span>*Контрольные вопросы*

- 1. В каком случае необходимо выполнение поворотов?
- 2. Какова методика перехода от географических координат к координатам пласта?

### <span id="page-22-1"></span>*Список рекомендуемой литературы к модулю 2*

1.Чернышев С.Н Трещины горных пород. М.: Наука, 1983 (ч. III, гл. 8)

2. Родыгин А.И. Структурные диаграммы. Томск. Изд-во Томского ун-та, 1980, 76 с. (Повороты и сложение диаграмм: с. 42-49. Сравнение диаграмм построенных разными методами: стр. 28)

3. Родыгин А.И. Азимутальные проекции в структурной геологии. Томск: Изд-во Томск. ун-та, 1992 (гл. 3).

## <span id="page-22-0"></span>*Модуль 3. Определение осей эллипсоида деформаций по трещиноватости пород*

#### *Комплексная цель*

Рассмотрение методов установления осей эллипсоида деформаций. Рассмотрение методов определения сопряжённых систем трещин.

#### *Содержание*

Наблюдения над трещинами позволяют подойти к восстановлению напряжений, существовавших в породах во время возникновения в них трещин, и сделать выводы о направлении действия и природе сил, вызвавших напряжения.

Наиболее распространенный метод установления осей эллипсоида деформаций – метод предложенный М.В. Гзовским (1954, 1975) и А.Е. Михайловым (1956). Простой и логичный, но связан с двумя предварительными

условиями: необходимостью нахождения сопряженных систем трещин скалывания и определения ориентировки квадрантов сжатия и растяжения (Родыгин, 2006, ч.1) Построение можно выполнить на любой из азимутальных сеток - стереографической сетке Вульфа или равноплощадной сетке Шмидта. Ниже приводится описание методики определения осей главных нормальных напряжений с использованием сетки Вульфа в обычной общепринятой ориентировке.

В том случае, когда не удается определить сопряженные системы трещин скалывания, по штрихам и бороздам скольжения на поверхности трещины, а также определенному направлению скольжения, можно определить частную ориентировку осей нормальных напряжений методом В.Д. Парфенова (Парфенов, Парфенова, 1980) и кинематическим методом О.И. Гущенко (Гущенко, 1973, 1979; Родыгин, 1991, Родыгин, 2006, с.33)

Анализ большого количества диаграмм тектонической трещиноватости показывает, что подавляющее большинство максимумов полюсов трещин имеет резко выраженную ассиметричную форму, т.е. разброс в ориентировке трещин каждой системы имеет преимущественное направление. Разброс в ориентировке трещин помимо случайной оставляющей несет информацию о самом процессе трещинообразования. Характер разброса каждой их систем симметричен относительно ориентировки главных нормальных напряжений. Это позволяет использовать выявленные закономерности разброса для диагностики сопряженных систем трещин, для определения главных осей эллипсоида деформаций (Родыгин, 2006, с 28-33)

Метод поясов в исследовании трещиноватости предложен В.Н. Даниловичем (1961) в качестве одного из путей изучения трещинной тектоники в областях развития крупных разрывных нарушений. По диаграммам поясовой трещиноватости можно определить ориентировки осей эллипсоида деформаций. По оперяющим трещинам, загибам приразломных пластов, штрихам на зеркалах скольжения и пр. устанавливается направление движения. (Данилович, 1961)

Для повсеместно распространенной «немой» трещиноватости К.Ж.Семинский предложил новый подход к анализу происхождения внешне хаотических сетей трещин, нарушающих горные массивы вблизи разломов разного морфогенетического типа. Он заключается в сравнении интерпретируемых диаграмм приразломной трещиноватости с эталонными трафаретами, разработанными для условий разрывообразования в сдвиговых, взбросовых, надвиговых и сбросовых зонах (Семинсткий, Бурзунова, 2007)

Для реконструкции в породах динамического поля, существовавшего во время возникновения в них трещин скалывания, предлагается применять сетку Вульфа, используемую обычно в кристаллографии, но повернутую на 90° и с другим расположением чисел для отсчета азимутов и углов падения (рисунок 10а). На сетку накладывают кальку и с помощью стрелки устанавливают начало отсчета. Далее, совмещают стрелку с числом, равным азимуту падения первой из двух сопряженных систем трещин скалывания. На вертикальном диаметре сетки находят точку с числом, совпадающим с углом падения трещин. На кальке отмечают найденную точку и проводят через нее дугу большого круга (рисунок 106), представляющую собой сечение плоскости трещин с верхней полусферой. Диаметр диаграммы, соединяющей концы дуги, является линией простирания трещин.

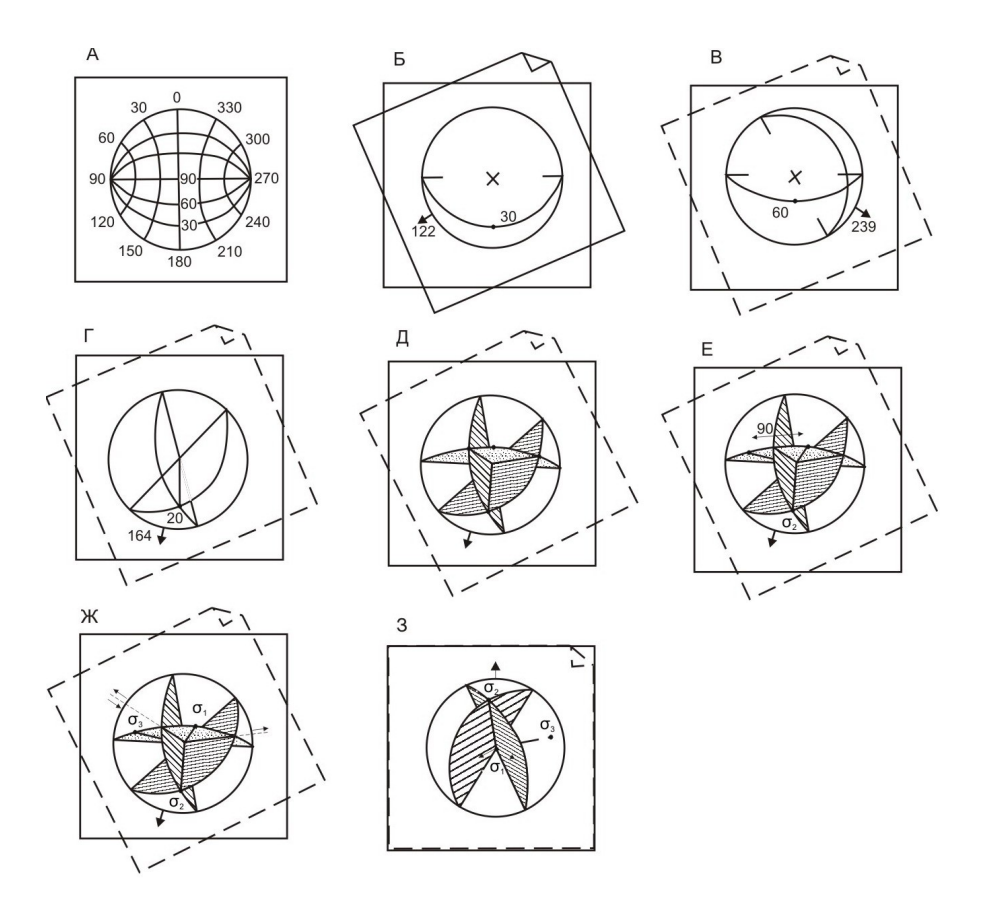

Рисунок 10 – Определение ориентировки осей напряжений по двум сопряжённым трещинам скалывания по методу М.В. Гзовского

Таким же образом на кальке изображают вторую систему трещин (рисунок 10*в).* Точку пересечения двух дуг соединяем с центром диаграммы. Получившаяся прямая является стереографической проекцией оси средних по значению главных нормальных напряжений  $\sigma_2$ , которую совмещают с вертикальным диаметром сетки (рисунок 10г). От этой точки отсчитываем вдоль диаметра 90°. Через новую точку на этом диаметре проводят дугу третьего большого круга сетки (пунктирная линия на рис. 10д). Плоскость, изображенную дугой и перпендикулярную к  $\sigma_2$ , отмечают точечной штриховкой. Точки пересечения третьей дуги с первыми двумя дугами соединяем с центром диаграммы. Параллельно этим линиям на плоскостях, изображающих трещины, накладывают штриховку, указывающую то направление смещения по трещинам скалывания, которое должно быть, если трещины действительно являются сопряженной парой систем скалывания, возникшей при одном общем для них напряженном состоянии. На большом круге, показанном прерывистой линией, определяют по

сетке величины углы между первыми двумя плоскостями. Углы делят пополам проводят к центру диаграммы их биссектрисы. Они являются: осями  $\sigma_1$  и  $\sigma_3$ главных нормальных напряжений (рисунок 10*е).*

Отмеченные при полевых наблюдениях направления смещения трещин скалывания, показывают на диаграмме стрелками в плоскости, отмеченной точечной штриховкой. Биссектриса угла, в котором стрелки ориентирована от центра диаграммы, является осью σ1*.* В другом углу, где стрелки показывают к центру диаграммы, биссектриса служит осью σ<sub>3</sub> (рисунок 10*ж)*. Если в одном и том же углу стрелка у одной трещины ориентирована к центру диаграммы, а у другой — от центра, то это значит, что рассматриваемые два направления трещин не являются сопряженными и возникли не при одном, а при различных напряженных состояниях в разное время. Если ориентировка смещения крыльев трещин неизвестна и породы не испытали очень больших пластических деформаций, за ось  $\sigma_1$  условно принимаем биссектрису острого угла, а за ось  $\sigma_3$  биссектрису тупого угла.

Установив направления максимальных нормальных напряжений, нетрудно найти и направления сил, вызвавших напряжения: ось  $\sigma_1$  будет совпадать с ориентировкой сжимающих усилий, а ось σ3 - растягивающих (рисунок 10*з).*

Если оба направления сопряженных трещин скалывания окажутся вертикальными, построения упрощаются. Положение вектора сжимающих усилий в этом случае будет горизонтальным. Для нахождения его азимута следует острый угол между максимумами замеров трещин на диаграмме, построенной на сетке Вальтера — Шмидта, разделить пополам и вычислить азимут полученной точки.

В одном и том же структурно однородном участке нередко удается определить оси не одного, а двух или более разновозрастных напряженных состояний. По многочисленным точкам можно установить пространственные закономерности полей напряжений и действовавших при этом сил как в пределах месторождения, так и обширного района, которые могут быть использованы с различными теоретическими и практическими целями.

#### <span id="page-27-0"></span>**Определение сопряженных систем трещин**

Две сопряженные системы трещин должны характеризоваться тем, что борозды на них будут перпендикулярны к линии пересечения этих трещин. Следовательно, чтобы найти систему, сопряженную с данной (за которую принимается обычно система с наиболее ясными штрихами скольжения), необходимо из всего наличного числа систем трещин, проходящих через линию, лежащую в плоскости рассматриваемой трещины и перпендикулярную к направлению борозд, выбрать ту, направление борозд которой перпендикулярно к линии пересечения этой системы с рассматриваемой.

*Пример.* Выбор сопряженной пары трещин скалывания осуществляется по данным таблицы замеров (таблица 2).

| Системы | Залегание трещин |         | Ориентировка штрихов скольжения |                   |                   |             |
|---------|------------------|---------|---------------------------------|-------------------|-------------------|-------------|
| трещин  | Азимут           | Угол    | Азимут                          | $y_{\text{LOII}}$ | $y_{\text{LOII}}$ | Направление |
|         | падения          | падения | погружения                      | погружения        | склонения         |             |
|         | 308              | 32      | 352                             | 25                | 49                | CC3         |
|         | 253              | 67      | 326                             | 36                |                   |             |
|         | 80               | 50      | 140                             | 43                |                   |             |

Таблица 2 Таблица замеров трещин

Работа выполняется на сетке Вульфа и слагается из следующих операций:

1. На сетку наносятся дуга большого круга, отвечающая выбранной системе трещин, ее полюс и проекция штрихов скольжения.

В данном случае пусть это будет 1-я система  $(S_1)$ . Нанести дугу большого круга  $(S_1)$  и ее полюс  $(P_1)$ , а также проекцию борозд скольжения  $A_1$ , замеренных двумя способами. В рассматриваемом примере оба замера спроектировалить в одну точку  $A_1$ , попавшую, как и полагается при точных замерах, на дугу  $S_1$ . Отрезок ОА1 есть проекция штрихов скольжения (рисунок 11а).

Вращением кальки ставим риску на деление, отвечающее азимуту падения плоскости, отсчитываем от южного полюса к центру сетки по среднему меридиане угол падения и ставим точку; выводит эту точку на экватор и проводим через нее меридиан, который и представляет искомую проекция плоскости. Не сдвигая кальки отсчитываем по экватору от найденного меридиана 90º и ставим точку Р, которая и представляет собой полюс плоскости.

2. Через полюс трещины и проекцию штриха проводится дуга большого круга. Эта дуга будет представлять собой геометрическое место точек, являющихся полюсами трещин, могущих быть сопряженными с данной.

Отсчитать по дуге  $S_1$  от точки  $A_1$  90° и поставить точку В. Отрезок ОВ есть линия скрещения данной и сопряженной с ней систем трещин.

Провести дугу большого круга через точку  $A_1$  и полюс системы трещин  $S_1$ (точку  $P_1$  на рисунке 11а). Эта дуга есть геометрическое место полюсов плоскостей, сопряженных с системой S<sub>1</sub>.

3. В результате проведения аналогичных построений для каждой из остальных систем, полюса которых лежат на полученной дуге, из всей их совокупности отбирается система, сопряженная с первой (Кноринг, 1969, с. 36).

На отдельный листок кальки нанести дугу и полюс  $P_2$  системы  $S_2$ , а также штрихи скольжения А<sub>2</sub>. Наложить эту вторую восковку на первую, и вращая ее, вывести полюс  $P_2$  на дугу  $A_1P_1$  первой кальки. При этом дуга  $S_2$  пройдет через точку В, а проекция штрихов скольжения, замеренных на трещине  $S_2$ , примет ориентировку ОА2, показанную на рисунке 11б и на рисунке 11в, в соответствии с двумя возможностями выведения полюса  $P_2$  на дугу  $A_1P_1$ . В том и другом случае угол между линией скрещения ОВ и штрихами скольжения  $OA<sub>2</sub>$  оказывается острым, свидетельствующим о том, что система трещин  $S_2$  не может быть сопряженной с системой S<sub>1</sub>.

Такое же построение выполнить для системы  $S_3$  (рисунок 11г). В данном случае штрихи скольжения ОА3 составляют с линией скрещения ОВ угол 90º, следовательно, системы S<sub>1</sub> и S3 являются сопряженными. Линия их скрещения ОВ погружается по азимуту 253º под углом 20º

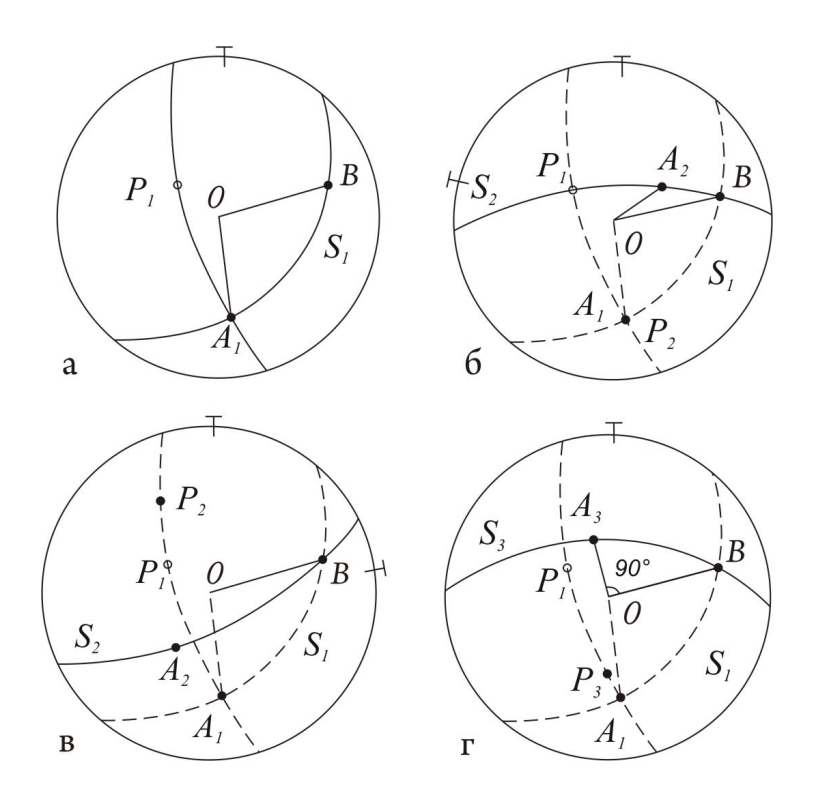

Рисунок 11 – Последовательность определения сопряжённой системы трещин

а – стереограмма системы трещин S1; А<sub>1</sub>О – штрихи скольжения; ОВ – линия скрещения трещин  $S_1$  с неизвестной сопряженной системой; дуга  $A_1P_1$  – геометрическое место полюсов возможных сопряженных систем; б, в – стереограммы систем трещин  $S_1$  и  $S_2$ ;  $OA_2$  – штрихи скольжения в плоскости  $S_2$ ; г – стереограмма систем трещин  $S_1$ и  $S_3$ ; ОА<sub>3</sub> – штрихи скольжения на сопряженной с  $S_1$  системе трещин  $S_3$ .

Определить положение квадрантов сжатия и растяжения можно по штрихам и бороздам скольжения на поверхности трещин скалывания. При использовании традиционного, часто рекомендуемого способа определении направления смещения по характеру шероховатости поверхностей скольжения в одном и другом направлениях (Усов, 1940, с. 67) необходимо иметь в виду возможность аномальной шероховатости, дающей прямо противоположные результаты (Родыгин, 1991, с. 22; Хок, Миллер, 1993)

### <span id="page-29-0"></span>*Контрольные вопросы*

- 1. Чем характеризуются сопряженные системы трещин?
- 2. Как выявить сопряжённую систему трещин?

3. Опишите последовательность действий при определении сопряжённых систем трещин.

#### <span id="page-30-0"></span>*Список рекомендуемой литературы к модулю 3*

1. Гзовский М.В. Моделирование тектонических полей напряжений и разрывов // Изв. АН СССР. Сер. геофиз. 1954б. № 6. с. 527-545

2. Гзовский М.В. Соотношения между тектоническими разрывами и напряжениями в земной коре // Разв. и охрана недр. 1956в, № 11, с. 7-22

3. Гзовский М.В. Тектонические поля напряжений // Изв. АН СССР. Сер. геофиз. 1954а. № 5. с. 390-410

4. Гзовский М.В. Основы тектонофизики. М.: Наука, 1975. 532с

5. Гущенко О.И. Анализ ориентировок сколовых перемещений и их тектонофизическая интерпретация при реконструкции палеонапряжений // докл. АН СССР. 1973. Т.210, № 2 с. 331-334

6. Гущенко О.И. Метод кинематического анализа структур разрушения при реконструкции полей тектонических напряжений // Поля напряжений и деформации в литосфере. М.: Наука, 1979.с. 7-25

7. Данилович В.Н. Метод поясов в исследовании трещиноватости, связанной с разрывными смещениями. Иркутск, ИПИ, 1961, 47с.

8. Кноринг Л.Д. Математические методы при изучении механизма образования тектонической трещиноватости. Л.: Наука, 1969, 86с).

9. Лукьянов А.В. Стрейн-анализ – метод количественного изучения тектонических деформаций // эксперимент. тектоника и полевая тектонофизика. Киев: Наук. думка, 1991. с. 125-131

10. Михайлов А.Е. Полевые методы изучения трещин в горных породах. М., госгеолтехиздат, 1956.

11. Николаев П.Н. Методика статистического анализа трещин и реконструкция полей тектонических напряжений // Изв. вузов. Геология и разведка. 1977, № 12 с. 103-115

12. Николаев П.Н. Статистическая методика тектонофизического анализа

трещин скалывания //Докл. АН СССР. 1978а. Т. 239, № 2. с.416-419.).

13. Николаев П.Н. Системный анализ тектонических напряжений и деформаций //Изв. вузов. Геология и разведка. 1978б. №5. с. 106-116

14. Николаев П.Н. Методика тектонодинамического анализа. М., Недра, 1992, 295

15. Парфенов В.Д. К методике тектонофизического анализа геологических структур //Геотектоника, 1984 № 1, с.60-72

16. Парфенов В.Д., Парфенова С.И. К вопросу о реконструкции осей палеотектонических напряжений в горных породах //Докл. АН ССР. 1980. Т. 251, № 4. с. 238-241

17. Расцветаев Л.М. Выявление парагенетических семейств тектонических дизъюнктивов как метод полеогеомеханического анализа полей напряжений и деформаций земной коры // Поля напряжений и деформаций в земной коре. М., Наука, 1987, с 171-181

18. Родыгин А.И. Методы стрейн-анализа. Учеб. пособие – 2-е изд., Томск: Изд-во Томск. ун-та, 2006, 168с (ч.1)

19. Родыгин А.И. Азимутальные проекции в структурной геологии. Томск: Изд-во Томск. ун-та, 1992

20. Родыгин А.И. Признаки направления смещения при деформации сдвига. Томск, Изд-во Томск. ун-та, 1991, 99с

21. Семинский К.Ж. Соотношения углов между системами сопряженных трещин вблизи сместителей сдвигов, сбросов, и надвигов //Докл. РАН, 1997, т. 354, № 3, с. 361-363

22. Семинсткий К.Ж., Бурзунова Ю.П., Новый подход к анализу хаотической трещиноватости вблизи разломных сместителей// Геология и геофизика, 2007, т. 48, №3, с. 330-343.

23. Семинский К.Ж. Соотношения углов между системами сопряженных трещин вблизи сместителей сдвигов, сбросов, и надвигов //Докл. РАН, 1997, т. 354, № 3, с. 361-363

24. Усов М.А. Структурная геология. М. : Госгеолиздат, 1940, 78с

25. Хок Й., Миллер Ю.В. Современная методика кинематического анализа разрывных нарушений, развивающихся в условиях низкотемпературного метаморфизма (на примере Серякского долгоживущего разлома. Северо-Западное Беломорье) // Геотектоника, 1993 №2. с. 73-76.

## <span id="page-32-0"></span>*Проектные задания*

1. Постройте диаграмму по методу А.В. Хабакова, используя полевые замеры ориентировки даек Даховского гранитоидного массива.

2. Проанализируйте диаграмму, приведённую в приложении А.

3. Проведите изучение трещиноватости гранитоидов в зоне влияния Северного разлома. Составьте таблицу замеров. Нанесите результаты на диаграмму с сеткой Вальтера-Шмидта. Проанализируйте полученные результаты.

# <span id="page-33-1"></span>*Приложение А.*

## <span id="page-33-0"></span>*Диаграмма трещиноватости гидротермально измененных гранитов Шибабинского массива*

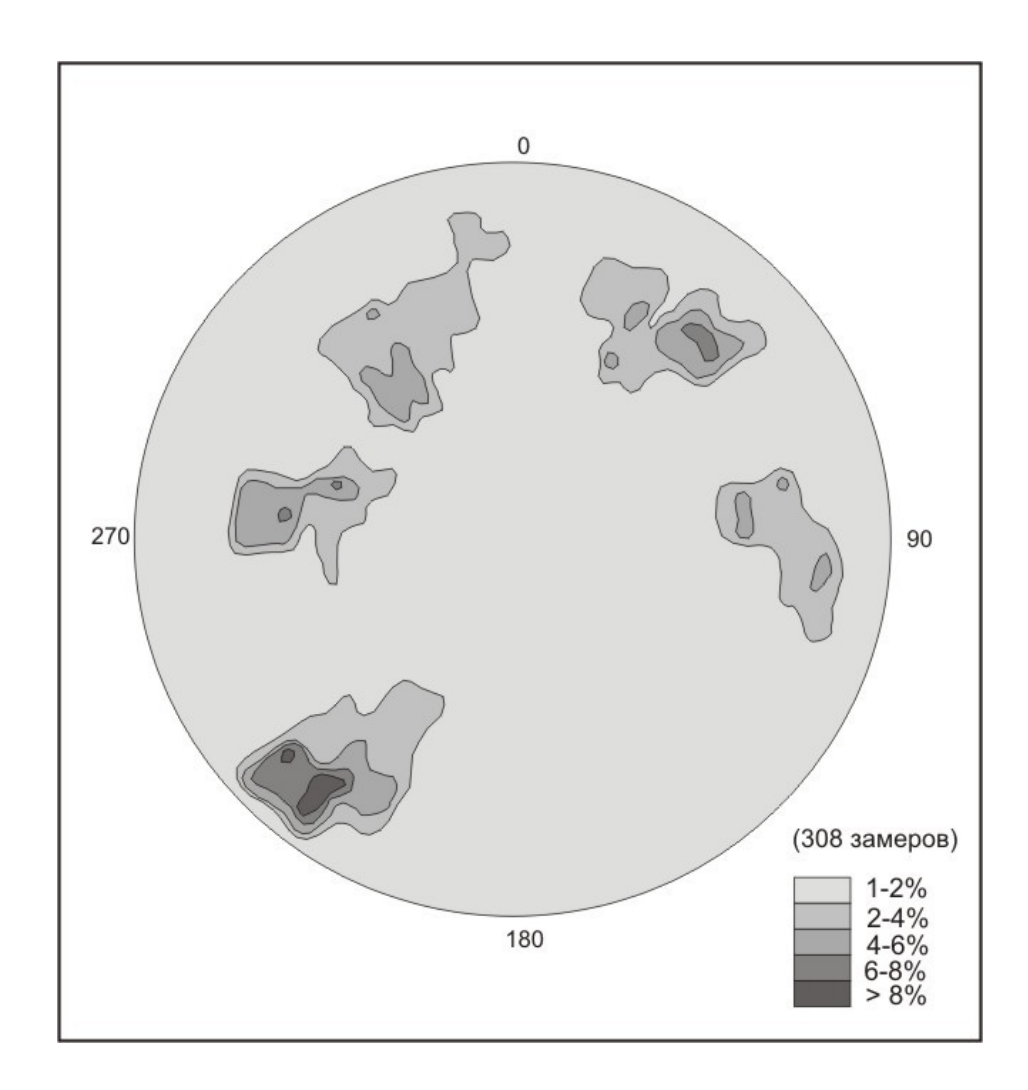